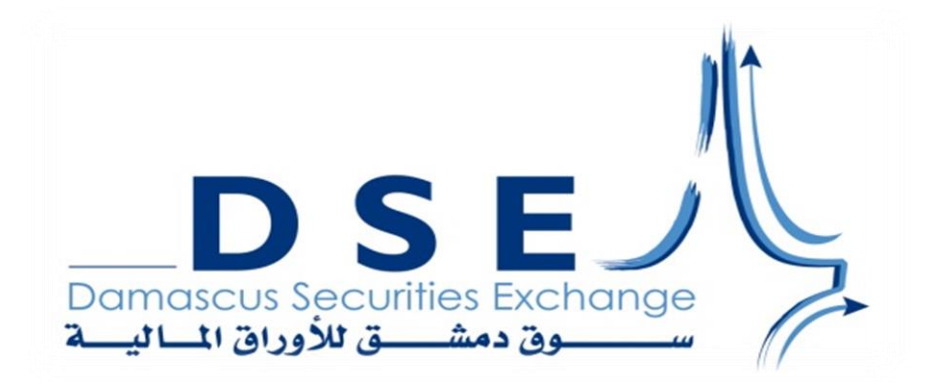

## آليات وضوابط استخدام خدمة التداول عبر الانترنت

**اجلمهورية العربية السورية سوق دمشق لألوراق املالية آلية وضوابط استخدام خدمة التداول عرب االنرتنت**

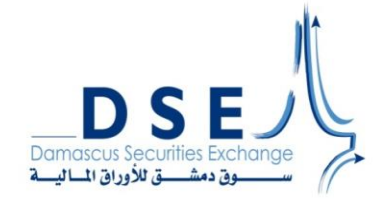

**آليات وضوابط استخدام خدمة التداول عرب االنرتنت**

**القرار رقم / /1424 وتعديالته**

**جملس اإلدارة على بناء أحكام القانون رقم /22/ لعام 2005 وتعديالته. ً وعلى أحكام املرسوم التشريعي رقم /55/ لعام 2006 وتعديالته. وعلى قرار السيد رئيس جملس الوزراء رقم /2234/ اتريخ .2018/12/09 وعلى قرار جملس اإلدارة رقم/324/ اتريخ 2009/03/05 وتعديالته املتضمن نظام قواعد التداول يف سوق دمشق لألوراق املالية. وعلى قرار جملس اإلدارة رقم /325/ اتريخ 2009/03/05 وتعديالته املتضمن تعليمات التداول يف سوق دمشق لألوراق املالية. وعلى قرار جملس املفوضني رقم )78(/م اتريخ 2020/07/22 املتضمن تعليمات تفعيل خدمة التداول عرب االنرتنت. وعلى ما أقره جملس اإلدارة جبلسته رقم /302/ اتريخ 2020/09/01 وعلى قرار جملس اإلدارة رقم /1796/ اتريخ 2023/07/23**

**يقرر ما يلي:**

**املادة )1(:** يقصد ابلكلمات والعبارات اآلتية يف معرض تطبيق أحكام هذا القرار ما يلي: **اهلـيــئة:** هيئة األوراق واألسواق املالية السورية احملدثة ابلقانون رقم **/22/** لعام .**2005 الســوق:** سوق دمشق لألوراق املالية احملدثة ابملرسوم التشريعي رقم **/55/** لعام .**2006 جملس اإلدارة:** جملس إدارة سوق دمشق لألوراق املالية. **نظـام التداول:** نظام التداول اإللكرتوين املعمول به يف السوق. **نظام إدارة الأوامر** : النظام الالكتروني المقدّم من الشركة والمعتمد من السوق بغرض تلقي أوامر العملاء ومطابقتها مع نظام المكتب الخلفي والأنظمة الخاصّة بالتحقق داخل السوق ومن ثمّ تحويلها إلى نظام التداول الالكتروني المعمول به في السوق. **الشركة:** شركة اخلدمات والوساطة املالية احلاصلة على أمر املباشرة ملمارسة نشاط الوساطة يف األوراق املالية. **الوسيط المعتمد**: الشخص الطبيعي العامل لدى الشركة الذي تعتمده الهيئة إدارياً وفنياً لممارسة الأعمال المرخص بحا للشركة. **أوقات التداول:** الساعات احملددة للتداول ضمن أايم التداول. **الصـفقـة:** عملية التقاء أمر بيع وأمر شراء على ورقة مالية حمددة. **المادة (2):** يُنظَّم هذا القرار آلية وضوابط تفعيل واستخدام خدمة التداول عبر الانترنت.

**املادة )3(:** على الشركة الراغبة بتفعيل خدمة التداول عرب االنرتنت التقدم إىل السوق بطلب لتفعيل اخلدمة، وذلك بعد احلصول على الموافقة الأولية من الهيئة.

**املادة )4(:** تقوم الشركة بتأمني التجهيزات التقنية التالية كحد أدىن، وتكون هذه التجهيزات خمصصة فقط لتشغيل اخلدمة:

- **.1** اتصال شبكي موثوق بني مقر الشركة و مقر السوق عرب األلياف الضوئية.
	- **.2** اتصال موثوق عايل السرعة مع شبكة االنرتنت لتلقي أوامر العمالء.
		- **.3** خم ّدم خاص بتشغيل نظام إدارة األوامر **OMS**.
- **.4** خم ّدم خاص إلرسال األوامر إىل السوق عرب بروتوكول **FIX** و تلقي معلومات التداول من السوق عرب خدمة **MDF**.
	- **.5** خم ّدم خاص إبدارة التحكم ابلدخول **Gateway Internet** اخلاصة ابلعمالء عرب شبكة االنرتنت.
		- **.6** جدار انري خاص حلماية التجهيزات املسؤولة عن استقبال األوامر الواردة من العمالء.
- 7. منظومة متخصصة بأمن المعلومات بما يضمن حماية التجهيزات وبيانات المستثمرين والربط الشبكي الخارجي (انترنت) والداخلي مع السوق.
	- **.8** الوسائل االلكرتونية الالزمة لتلقي وتسجيل أوامر العمالء بصورة آمنة ومتوافقة مع نظام إدارة األوامر **OMS**.
		- **.9** اآلليات الالزمة للتحقق من هوية العميل املتصل.
		- **.10** اآلليات املناسبة للوقاية من الفريوسات **Antivirus.**
- **.11** خطة مكتوبة الستمرارية عمل اخلدمة **Plan Recovery Disaster** مع إمكانية اختبارها من قبل السوق يف أي وقت بشكل عشوائي.

**المادة (5):** يجب أن يكون نظام إدارة الأوامر مُقدّماً من قبل شركة تقبلها السوق، وأن يكون قادراً على التحقق بالحد الأدنى من جمموعة املتطلبات احملددة يف املادة **)7(** من تعليمات تفعيل خدمة التداول عرب االنرتنت الصادر ة عن اهليئة، ابإلضافة إىل الضوابط اخلاصة بتفعيل نظام إدارة األوامر للتداول عرب االنرتنت املطلوبة من قبل السوق والصادرة بقرار من املدير التنفيذي للسوق.

**املادة )6(:** تتوىل السوق عمليات التدقيق والتأكد من توافق برانمج إدارة األوامر **OMS** مع برجميات السوق حبيث تتم اختبارات األداء والتوافق قبل منح الشركة املوافقة من السوق على العمل واعتماد الربانمج.

**المادة (7):** تلتزم الشركة بإجراء كافة الاختبارات اللازمة للتأكد من التوافقية الكاملة بين برمجيات التداول عبر الانترنت وبرمجيات السوق حتت إشراف فنيي السوق، على أن يتم عند االنتهاء من كافة التعديالت الربجمية وحتت إشراف السوق إجراء فحص أمين خاص بتقانة املعلومات عرب شركة أمن معلومات متخصصة **Audit IT& Security Information** حتددها السوق. ويعاد إجراء هذا الفحص الأمني سنوياً وفي أي وقت تطلبه السوق.

**المادة (8):** يعرض طلب الشركة على مجلس الإدارة لاتخاذ القرار بشأنه بناءً على اقتراح من المدير التنفيذي، وفي حال رَفَضَ مجلس </sub><br>د َ َ الإدارة الموافقة على طلب الشركة يتم إخطار الشركة بمذا القرار على أن يكون قرار الرفض مُعلَّلاً، ويمكن لمجلس الإدارة أن يطلب من الشركة مُقدِّمة الطلب استكمال المتطلبات اللازمة ليُعاد النظر بطلبها مرةً أخرى.<br>-ِّ

**املادة )9(:** يقع على عاتق الشركة التأكد من عدم دخول أية أوامر إىل نظام التداول عن طريق خدمة التداول عرب االنرتنت إال بعد حصول األمر على مصادقة من نظام التحقق اجملهز من قبل السوق هلذه اخلدمة.

**املادة )10(:** تلتزم الشركة بعدم إجراء أي حتديث أو تطوير على مجيع التجهيزات واخلدمات والربامج اخلاصة بتقدمي اخلدمة مامل حتصل على موافقة السوق، وذلك حتت طائلة إلغاء اخلدمة.

**املادة )11(:** ال تتقاضى السوق أية بدالت من الشركة لقاء تقدمي هذه اخلدمة.

**املادة )12(:** حيق للعميل أبن يستخدم خدمة التداول عرب االنرتنت عن طريق أكثر من شركة وساطة مقدمة للخدمة، على أن يتم فتح حساب التداول الخاص بالعميل لدى هذه الشركات وفقاً للإجراءات المعتمدة والمعمول بحا أصولاً. <sup>1</sup>

**املادة )13(:** جيب على املتعاملني ابخلدمة عند إدخال األوامر مراعاة كافة القواعد املنصوص عليها يف القوانني واألنظمة املعمول بما وعلى وجه الخصوص نظام قواعد التداول في السوق وتعليمات التداول في السوق وتعليمات تعامل الأعضاء بالأوراق المالية في السوق.

**المادة (14):** يُحظر على الشركة استخدام خدمة التداول عبر الانترنت في التداول لصالح محفظتها، كما يُحظر على الوسطاء املعتمدين استخدام اخلدمة يف التداول لصاحل حساابهتم الشخصية.

**المادة (15):** تلتزم الشركة بتزويد الهيئة والسوق بسجل شهري يُبيّن تاريخ ووقت ومدة توقف الخدمة مع بيان أسباب التوقف<br>. ب واإلجراءات املتخذة من قبل الشركة.

**املادة )16(:** ال جيوز للشركة أن تعفي نفسها من املسؤولية القانونية عن خسائر العمالء الناجتة عن إساءة استخدام اخلدمة النامجة عن عدم توفير وسائل الحماية اللازمة للتجهيزات والبرمجيات أو عن الأعطال الفنية في آلية التوثيق والحماية الخاصة بكامل المنظومة. **املادة )17(:** حيق للسوق إعادة تنظيم اخلدمة لدى الشركة وطلب أية تعديالت على اخلدمة يف حال اكتشاف ما يستدعي ذلك و يتم إعالم اهليئة بذلك.

**املادة )18(:** تلتزم الشركة احلاصلة على موافقة السوق لتقدمي خدمة التداول عرب االنرتنت إبعالم املستثمرين بوضوح وصراحة عن مجيع املخاطر املرتتبة على شراء وبيع األوراق املالية من خالل هذه اخلدمة قبل تقدميها.

**المادة (19):** تلتزم الشركة بإعلام الهيئة والسوق خطياً بالأعمال المحظورة التي يرتكبها عملاؤها مستخدمو الخدمة خلافاً لأحكام القانون والأنظمة والتعليمات والقرارات الصادرة بمقتضاه، وذلك فور علمها بَمذه الأعمال.

**املادة )20(:** جيب على الشركة اختاذ مجيع اإلجراءات الالزمة للتحقق من هوية العميل الذي يطلب فتح حساب للتداول عرب اإلنرتنت، وعليها االحتفاظ بصور عن مجيع الواثئق املستخدمة للتحقق من هوية العميل.

1 - عدلت مبوجب قرار جملس إدارة السوق رقم **/1796/** اتريخ **2023/07/23** وقد كان نصها : يلتزم العميل ابستخدام خدمة التداول عرب االنرتنت عن طريق شركة وساطة واحدة.

 $\overline{a}$ 

**املادة )21(:**

- **أ.** حيق للعميل مستخدم اخلدمة يف مجيع أوقات التداول إدخال أوامر شراء وبيع جديدة وتعديل وإلغاء األوامر املدخلة مسبقاً وغير المنفذة أو المنفذة جزئياً، وذلك من خلال البرنامج الخاص بالخدمة الذي يقوم بدوره بإرسال الأوامر إلى نظام التداول.
- **ب**. يحق للعميل أن يصدر للشركة أوامر شراء أو بيع جديدة أو طلب تعديل أو إلغاء الأوامر المدخلة مسبقاً غير المنفذة أو المنفذة جزئياً بالنيابة عنه، في حال عدم توفر الخدمة للعميل لأي سبب من الأسباب وذلك خلال ساعات عمل الشركة الرمسية.
- ج. في حال قام العميل بإصدار أمر للشركة وفقاً لما هو وارد في الفقرة (ب) من هذه المادة فإنّ على الشركة التحقق من توفر رصيد الأوراق المالية أو الرصيد النقدي الكافي في حساب العميل قبل إدخال أي أمر أو إجراء أي تعديل على أي أمر مدخل إىل نظام التداول.
- **د.** يقع على عاتق الشركة إاتحة إمكانية إدخال أوامر البيع والشراء من قبل العميل والتحقق من جاهزية األمر للتنفيذ، على أن تتم عملية إرسال الأمر عبر تفعيل زر "إرسال" عند دخول أوقات التداول.

**املادة )22(:** تطبق أحكام قانون السوق وأنظمتها على كل مامل يرد فيه نص يف هذه اآللية.

**المادة (23) يُبَلَّغ هذا القرار من يلزم لتنفيذه.<br>.**  $\ddot{\phantom{0}}$ 

## **.2020/09/01**

 **رئيس جملس إدارة سوق دمشق لألوراق املالية حسان عزت طرابلسي**